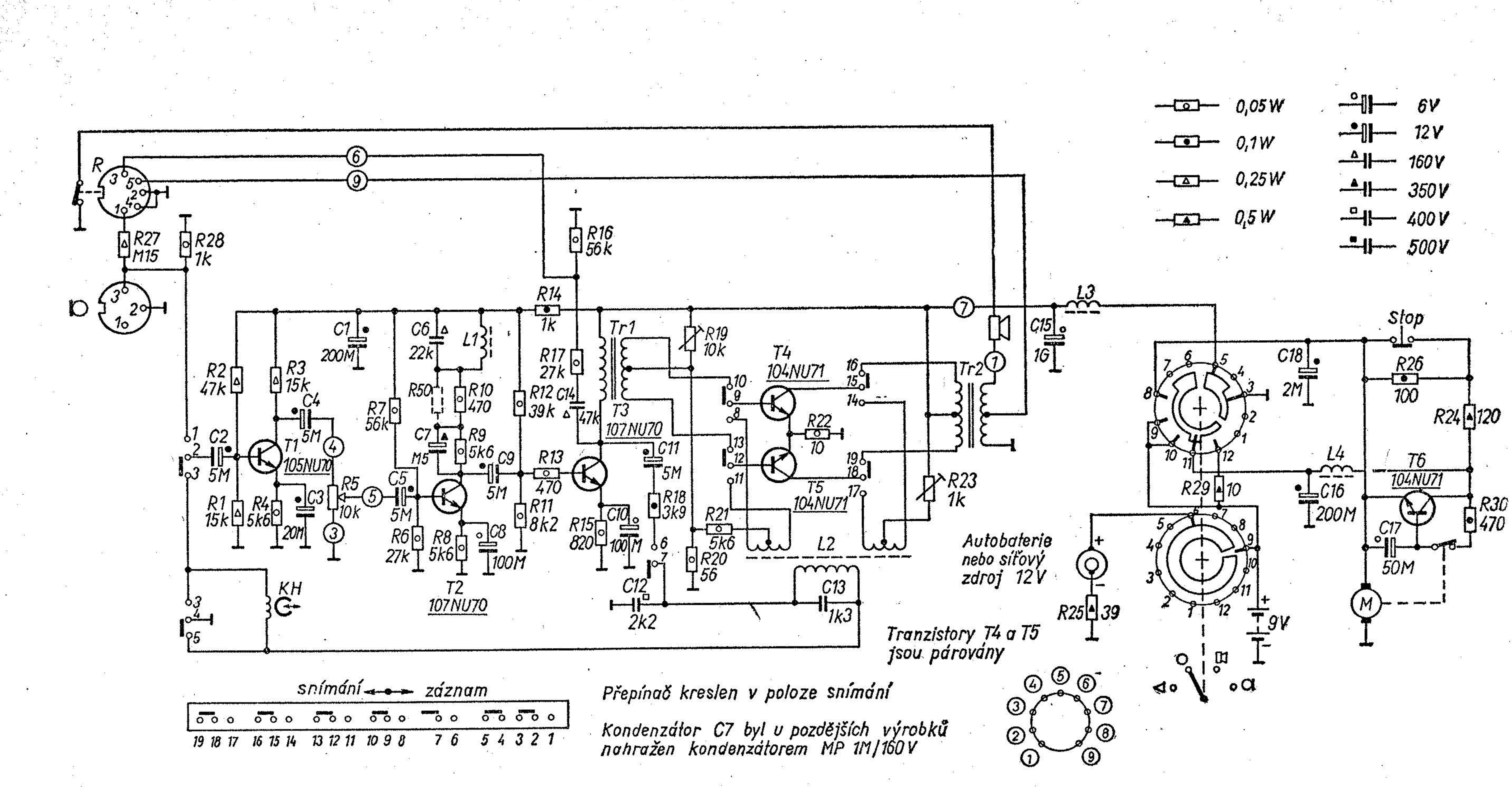

Obr. 132. Zapojení magnetofonu TESLA START ANP 402

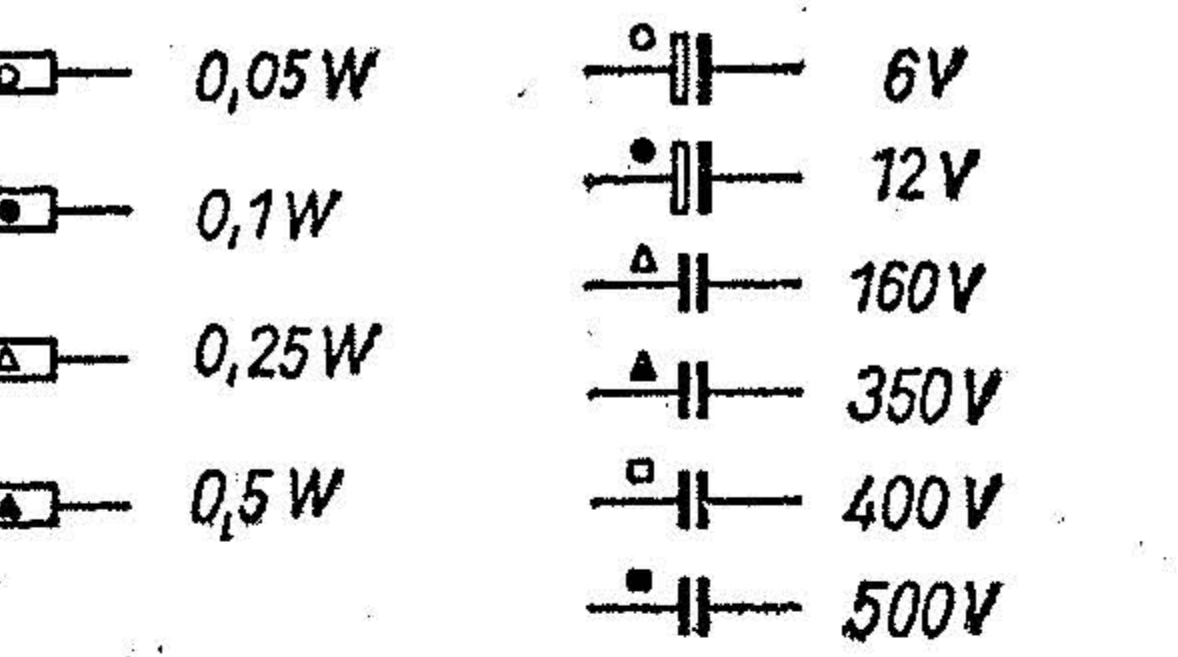